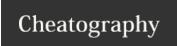

## NumPy Cheat Sheet Cheat Sheet by mdesai96 via cheatography.com/95163/cs/20869/

| NumPy array basics                                    |                                                         |
|-------------------------------------------------------|---------------------------------------------------------|
| np.array([1,2,3])                                     | Creates a 1D array with values 1, 2, 3. (shape 1x3)     |
| np.array([(1,2,3), (4,5,6)])                          | Creates 2D array of shape 2x3 with values 1,2,3,4,5,6   |
| np.array([[(1,2,3), (4,5,6)], [(7,8,9), (10,11,12)]]) | Creates a 3D array with shape 2x2x3                     |
| np.zeros(3,4)                                         | Creates a 3x4 array of zeros                            |
| np.arrange(1,60,5)                                    | Creates a 1D array of values 1 through 60 at steps of 5 |
| a.reshape(2,3,4)                                      | Reshapes array a into an array of shape 2x3x4           |
| a.shape                                               | To get the shape of the array a                         |

| Subsetting |                                                                           |
|------------|---------------------------------------------------------------------------|
| a[0]       | Gets the 0th element in 1D array a                                        |
| b[0,0]     | Gets the 0th element in 2D array b                                        |
| c[0,0,0]   | Gets the 0th element in 3D array c                                        |
| c[9,0,0]   | Gets the element which is the 0th element in the 0th row in the 9th depth |

| Slicing arrays |                                                                                               |
|----------------|-----------------------------------------------------------------------------------------------|
| 1D arrays      |                                                                                               |
| a[:]           | Selects everything                                                                            |
| a[2:5]         | Selects the 2nd through the 4th rows (does not include the 5th row)                           |
| 2D arrays      |                                                                                               |
| b[:,:]         | Selects all rows and all columns                                                              |
| b[:,0]         | Selects all rows, and the zeroth column                                                       |
| b[0,:]         | Selects the zeroth row, and all columns in that row                                           |
| b[0:2,:]       | Selects the zeroth and first row, but NOT the second. It includes all the columns in that row |
| b[0:2,0:2]     | Selects the zeroth and first row, and the zeroth and first column                             |
| 3D arrays      |                                                                                               |
| c[:,:,:]       | Selects all rows and columns on all depths                                                    |
| c[0,:,:]       | Selects the everything in the first depth                                                     |
| c[:,0,:]       | Selects the first row of each depth                                                           |
| c[:,:,0]       | Selects the first column of each depth                                                        |
|                |                                                                                               |

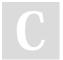

By mdesai96

cheatography.com/mdesai96/

Published 23rd October, 2019. Last updated 23rd October, 2019. Page 1 of 1. Sponsored by **CrosswordCheats.com**Learn to solve cryptic crosswords!
http://crosswordcheats.com